- 13 ISBN 9787302223009
- 10 ISBN 7302223009

出版时间:2010-7

页数:203

版权说明:本站所提供下载的PDF图书仅提供预览和简介以及在线试读,请支持正版图书。

## www.tushu111.com

## $\mathsf{AutoCAD}$

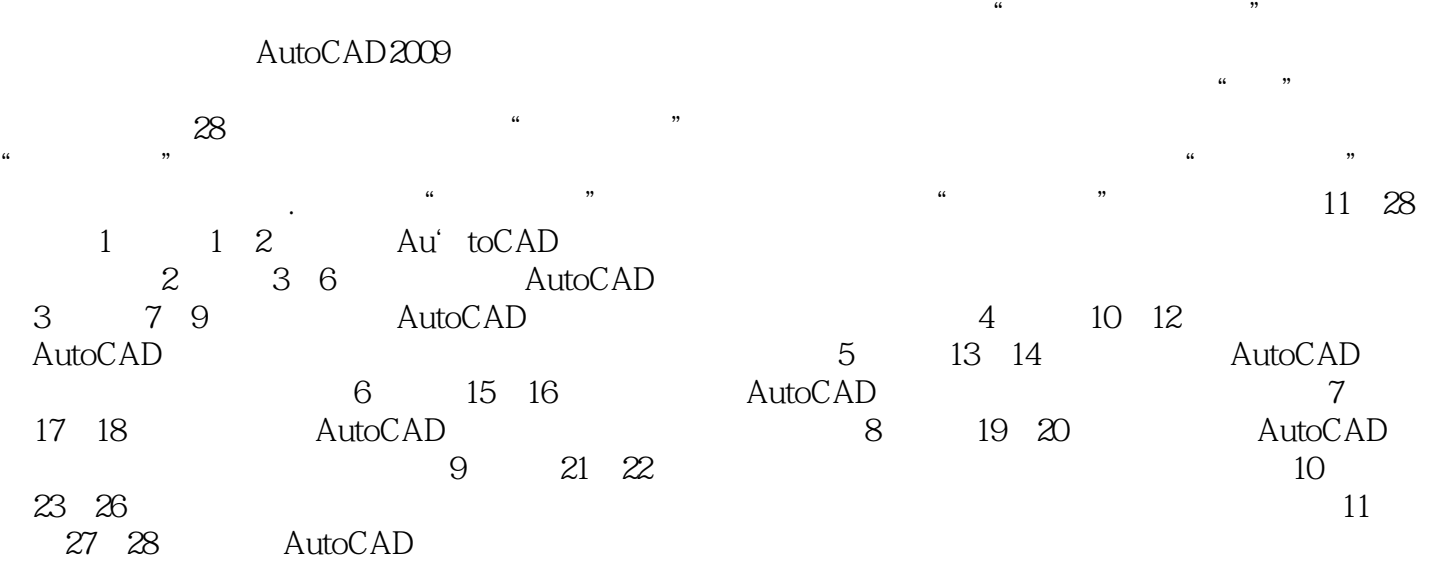

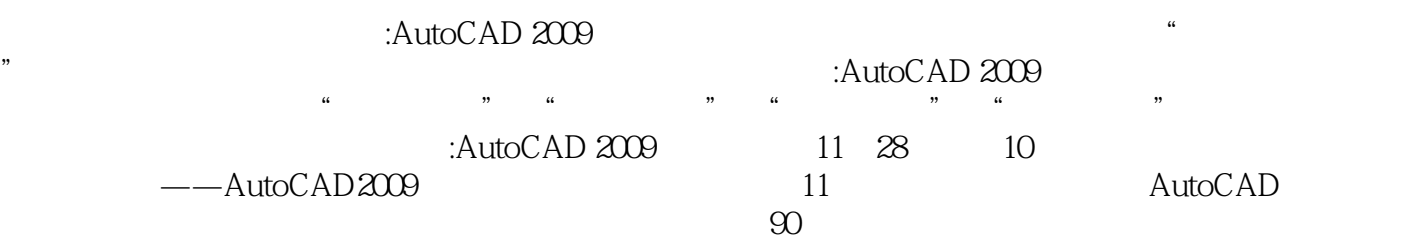

:AutoCAD 2009

## 1 AutoCAD2009 1 AutoCAD 1.1 AutoCAD 1.2 AutoCAD 1.3 AutoCAD 2 AutoCAD2009 2.1 识AutoCAD的界面组成 2.2 认识AutoCAD2009的工作空间第2章 AutoCAD绘图基础 第3课 设置绘图环 3.1 3.2 3.3 3.4 4 AutoCAD 法 4.1 使用菜单栏 4.2 使用工具栏 4.3 使用屏幕菜单 4.4 使用"菜单浏览器"按钮 4.5 使用"功能  $\frac{3}{10}$  46 5 5 5.1 5.2 5.3 5.3  $54$  6 AutoCAD 6.1 6.2  $63$  e  $64$  e  $65$  e  $3$  $7$  7.1 7.2 8 8.1  $82$  9 9 9.1 9.2 4 a 10 10.1 l 10.2 11  $11.1$  11.2  $12 \t 12 \t 12.1$  $12.2$  5 and  $13$  13.1  $13.2$  13.3  $141$  14.1  $142$  6 15 15.1 15.2 16 16.1 16.2 7 17 17.1 17.2 18 181 182 183 184 8 19.1 19.1 19.2 20  $20.1$   $20.2$   $20.3$   $9$   $21$  $21.1$  21.2  $22.2$   $22.1$   $22.2$  $10$  23  $231$  23.2 OLE 23.3  $24 \t 244 \t 25 \t 242 \t 251 \t 242$  $24.3$  24.4  $25$   $25.1$   $25.2$  $25.3$   $25.4$  $\overline{26.2}$   $\overline{26.3}$   $\overline{DWF}$   $\overline{26.4}$   $\overline{DWF}$   $\overline{DWF}$ 11 AutoCAD 27 AutoCAD 27.1  $27.2$  28 AutoCAD

28.2

## 3. Contract and a second and a second second second second second second second second second second second second second second second second second second second second second second second second second second second se  $1-4$  $\frac{R}{\sqrt{2\pi}}$

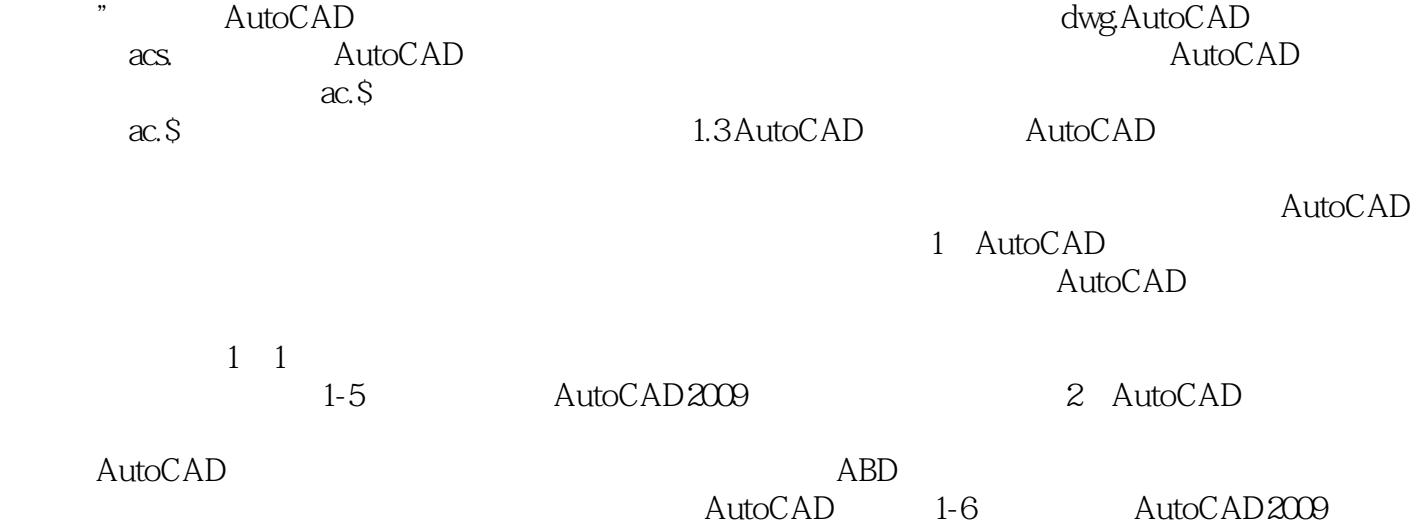

:AutoCAD 2009

·计算机专业之一。

本站所提供下载的PDF图书仅提供预览和简介,请支持正版图书。

:www.tushu111.com